Objekttyp: **Issue**

#### Zeitschrift: **Visionen : Magazin des Vereins der Informatik Studierenden an der ETH Zürich**

Band (Jahr): **- (1996)**

Heft 9-10

PDF erstellt am: **13.07.2024**

#### **Nutzungsbedingungen**

Die ETH-Bibliothek ist Anbieterin der digitalisierten Zeitschriften. Sie besitzt keine Urheberrechte an den Inhalten der Zeitschriften. Die Rechte liegen in der Regel bei den Herausgebern. Die auf der Plattform e-periodica veröffentlichten Dokumente stehen für nicht-kommerzielle Zwecke in Lehre und Forschung sowie für die private Nutzung frei zur Verfügung. Einzelne Dateien oder Ausdrucke aus diesem Angebot können zusammen mit diesen Nutzungsbedingungen und den korrekten Herkunftsbezeichnungen weitergegeben werden.

Das Veröffentlichen von Bildern in Print- und Online-Publikationen ist nur mit vorheriger Genehmigung der Rechteinhaber erlaubt. Die systematische Speicherung von Teilen des elektronischen Angebots auf anderen Servern bedarf ebenfalls des schriftlichen Einverständnisses der Rechteinhaber.

#### **Haftungsausschluss**

Alle Angaben erfolgen ohne Gewähr für Vollständigkeit oder Richtigkeit. Es wird keine Haftung übernommen für Schäden durch die Verwendung von Informationen aus diesem Online-Angebot oder durch das Fehlen von Informationen. Dies gilt auch für Inhalte Dritter, die über dieses Angebot zugänglich sind.

Ein Dienst der ETH-Bibliothek ETH Zürich, Rämistrasse 101, 8092 Zürich, Schweiz, www.library.ethz.ch

#### **http://www.e-periodica.ch**

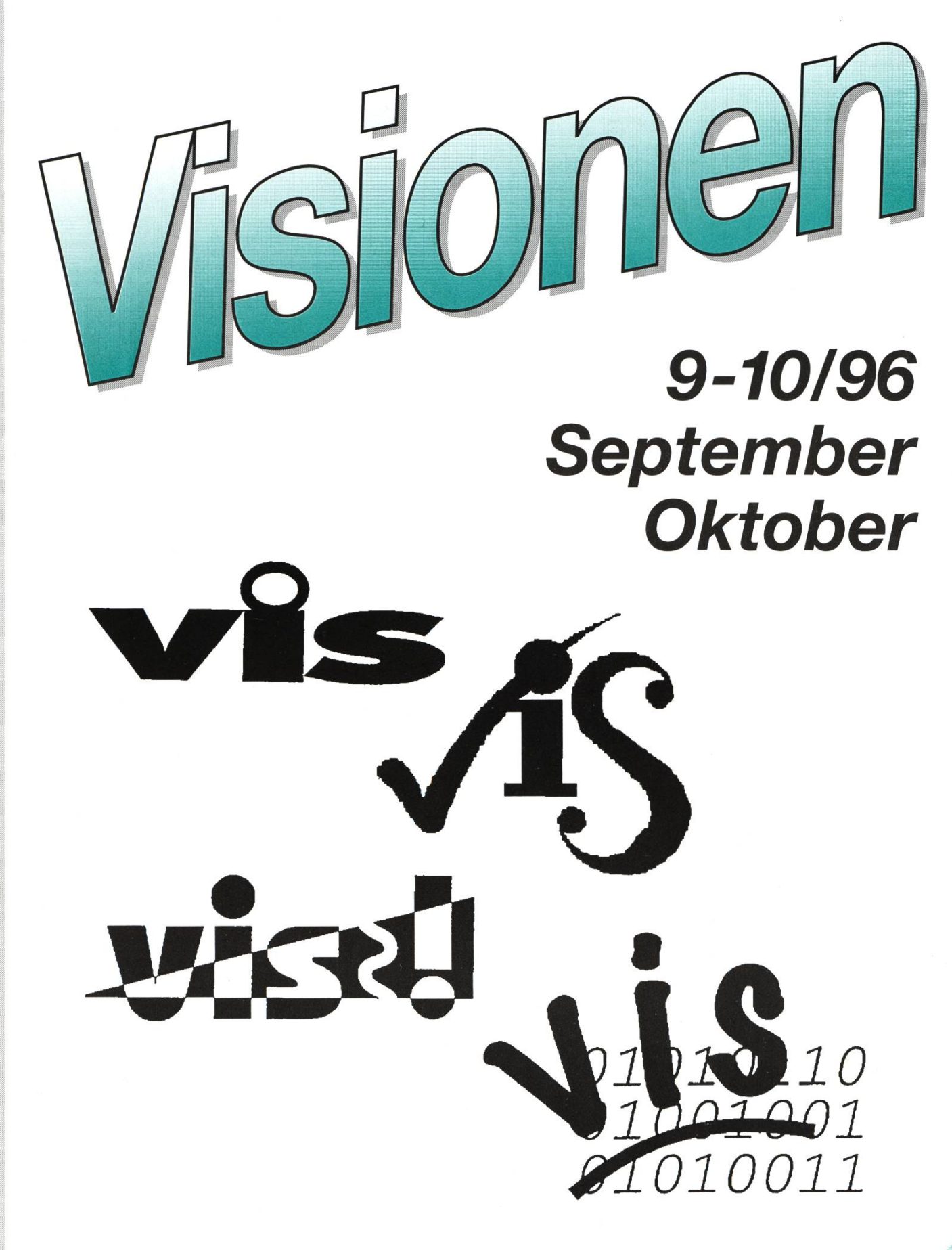

Bibliotheken VIS-Logo **Studiensekretariat** 

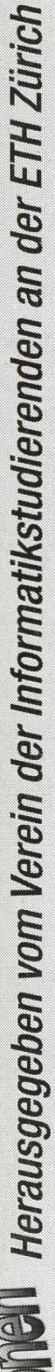

### Präsident: Daniel Kluge

Irringersteig 3, <sup>8006</sup> Zürich Tel.: 01/252 04 14 e-mail: daniel@vis.inf.ethz.ch

#### Prüfungen & Information:

Nathalie Weiler Guggachstrasse 10, 8057 Zürich Tel.: 01/364 23 91 e-mail: nathalie@vis.inf.ethz.ch

#### Quästor: Michael Baumer

Guggachstrasse 10, 8057 Zürich Tel.: 01/364 23 91 e-mail: baumi@vis.inf.ethz.ch

Adresse Redaktor siehe Impressum.

### Exkursionen & Unterricht:

Michael Bischof Bergstrasse 128, 8032 Zürich Tel.: 01/251 07 11 e-mail: mbischof@iiic.ethz.ch

#### Aktuar & WWW;

Patrick Feisthammel Stüssistrasse 83, 8057 Zürich Tel.: 01/361 87 47 e-mail: pafei@vis.inf.ethz.ch

Verlag & Visinfo: Michel Müller Cristalinweg 4,4310 Rheinfelden Tel.: 061/833 03 63 e-mail: mimuelle@iiic.ethz.ch

#### Rechneradministration:

Christian Limpach Mainaustrasse 44, 8008 Zürich Tel.: 01/422 27 13 e-mail: chris@vis.inf.ethz.ch

Feste: Andreas Tscharner Montagna 255, 7220 Schiers Tel.: 081/32817 95 e-mail: andy@vis.inf.ethz.ch

### Adressen Impressum

#### «Visionen»

Vereinsmagazin des Verein der Informatikstudierenden an der ETH Zürich (VIS)

Erscheint 9x jährlich

Auflage: 1250

### Anschrift Verlag & Redaktion:

Verein der Informatikstudierenden (VIS) ETH Zentrum, IFW B29 8092 Zürich

Tel.: 01/632 72 12 (zu Präsenzzeiten) Fax: 01/632 11 72 Präsenzzeiten: Mo-Fr, 12.15-13.00

e-mail: vis@iiic.ethz.ch URL: http://www.vis.inf.ethz.ch/Visionen/ Postkonto: 80-32779-3

#### Redaktor: Christian Fritz

Bülachstrasse 11k, 8057 Zürich Tel.: 01/312 06 85 e-mail: cfritz@vis.inf.ethz.ch

#### Jahresabonnement: CHF 20-

#### Inserate:

1/1 Seite, schwarz/weiss CHF 500.-<br>1/1 Seite, s/w + 1 Farbe CHF 750.- $1/1$  Seite,  $s/w + 1$  Farbe 1/2 Seite, schwarz/weiss CHF 250- Andere Formate auf Anfrage.

#### Druck:

Kaspar Schnelldruck AG Birkenweg 2, 8304 Wallisellen

Die in den Visionen veröffentlichten Beiträge geben die Meinung des jeweiligen Autors wieder und müssen nicht mit der Meinung des VIS übereinstimmen. Für die freiheit solcher Beiträge kann keine Gewähr geboten werden. Offizielle Mitteilungen des VIS oder des Departements IIIC sind als solche gekennzeichnet.

### Salü zäme

11.07.96 15:59 17709534180<br>JUL-11-1996 09:01

JLL-11-1996 09:01 <sup>17709534180</sup> P.01

Vercin der Informatik studigrenden  $IFLV$   $B29$ 80 % Zorich  $1 - 1 - 632 - 7212$  / Fay + 41 - 1 - 632 11

Salū tõme,

bei Semester ende gibt's wieder diese Stress situationen, zuorst  $cl$ llv 'Abschlass stres'. Wo hob ich meinen Tester 600 gen Wie heisst mein Assil Abbelung  $\overline{\text{XII}}$ ? Dann Kommt der Aufaugsstress! Wo ist die Sounen creme? Wie Komme ich zur Grahe 010? Quer booked? Keine solden Sorgon 2 Cool, dann bist Ou was wir branden Jemand mit etwas Zeit. tuf tuforg Seineste werden wieder trieden frei, Weinere und grossere; réfégablient ist es ja mehr fun. Zum Bersphel leurs zum Halb gatt, als Tutor für neueschelende Sludiera den. Oder jougtieren in de Gruppe, als Borteepu  $\alpha$ m 1. Semest zu fest des VSGTH, Kreutiven gibts noch freie offen Stellen im Derelitorium ,<br>ai<br>n

des Fadrueverus. So est Heufen Cloucen, fourable Jene, wohne des Fadivereius. So ein Heufen Cloucen, fixratle Jene,

Enjoy this trip,

- daniel

Montgomery, AL Visionen 9-10/96  $\frac{M_{\text{O}}\mu A}{T_{\text{emp}}$  $92F$  3  $Hum$   $397$ .  $f\alpha'$  sky

### Leserbrief zu Suchdiensten im Internet

Es gibt noch einen weiteren Vorteil von AltaVista gegenähnlichen Diensten: Keine Werbung (ausser für Digital).

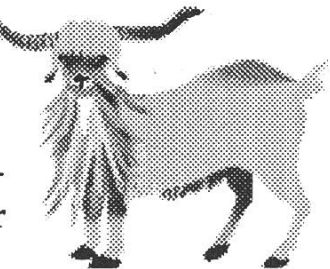

#### Hier ein kleines Beispiel, wie ein kommerzielles Internet wirklich tionieren wird.

Die kommerziell betriebenen W3-Suchbäume (wie Yahoo) und -Indexe (wie Lycos) sind auf Werbeeinnahmen angewiesen und haben neben gewöhnli-Inseraten auf ihren Seiten eine neue Einnahmequelle entdeckt: Den Verkauf von Wörtern. So konnte eine Firma bei führenden W3-Suchbäumen und -Indexen exklusive Rechte an Wörtern wie «elections», «democrat», «republican» und «president» kaufen. Wenn immer jemand nach diesen Wörtern sucht, wird oberhalb der Resultatliste ein attraktives Bild eingeblendet mit einem Verweis auf Hot Political Websites.

Durch diesen Aufkauf von Wörtern werden die Zugriffe auf den eigenen W3-Server massiv gesteigert. Die meisten Leute werden auf das Inserat klicken und nicht auf die Suchliste. Dies im Glauben, dass ein freundlicher Zeitgenosse eine Vorsortierung von guten Servern anbietet. Das Inserat führt aber leider zu einer Liste der Top 10 Web Sites, die nicht nach inhaltlichen Kriterien erstellt wurde. Die Plätze auf dieser Liste werden nämlich verkauft.

Eine solche Liste wird somit beispielsweise mit einiger Wahrscheinlichkeit die finanzkräftigen politischen Anbieter bevorzugen, in der Regel sind das Wirtschaftkreise. Im Anschluss an das vorgehende Beispiel könnten sionisten beispielsweise die Wörter Holocaust, Judentum, Hitler, Nationalsozialismus, Israel kaufen und mit unverfänglichen Inseraten auf ihre eigenen Angebote hinweisen.

Louis Perrochon perrochon@inf.ethz.ch

### **HotETHICS**

Der Artikel «HotETHICS – mit Java in die Bibliothek» in der Aprilausgabe 1996 von INPUT stellte die WorldWideWeb-Variante des elektronischen Bibliotheksystems der ETH vor. Teile dieses Artikels sind hier wiederholt. Der Zeitpunkt des offiziellen Releases rückt näher, deshalb liess ich mir vom Entwickler Martin Hanf eine Arbeitsversion von HotEHTICS vorführen und erklären.

### **ETHICS**

Seit <sup>1988</sup> wird das an der ETH entwickelte System ETHICS (ETH Library Information Control System) gemeinsam mit anderen Bibliotheken innerund ausserhalb der ETH Zürich und der EPF Lausanne zum Zwecke der Katalogisierung und Ausleihe von Dokumenten angewandt. Bis zu 600 Benutzerinnen und Benutzer können zeitgleich auf dem weltweit zugänglichen Online-Katalog umfangreiche Recherchen und Bestellungen durchführen. In Spitzenminuten werden bis zu 35'000 Zugriffe auf das Datenbanksystem registriert.

### ETHICSplus

Bekanntlich hat sich 1994 die Zentralbibliothek Zürich (ZBZ) an ETHICS angeschlossen, was seither unter dem Namen ETHICSplus firmiert. Den 120'000 Benutzerinnen und Benutzern dieses Informationsverbundes rich stehen über 1.4 Millionen Informationsträger zur Verfügung. Diese [erfassten] und weitere 7.2 Millionen [nicht elektronisch erfasste] Einheiten, die ausser Büchern, Zeitschriften und Zeitungen auch die ganze Palette moderner Informationsträger wie CD-ROM, usw. umfassen, können direkt per Knopfdruck über den Online-Service bestellt und innerhalb von <sup>24</sup> Stunden ausgeliefert werden. Die Zahl von rund l'OOO'OOO Ausleihen pro Jahr spricht für die hohe Akzeptanz dieses Verbundes, dem inzwischen <sup>35</sup> Bibliotheken angeschlossen sind (H. Hug und H. Köstler).

### **HotETHICS**

Der Menu-orientierte Dialog über Terminalemulatoren, wie wir ihn kennen, hat sich dabei für viele der neuen Benutzerinnen und Benutzer als wohnt erwiesen. Heutzutage haben sich die Computeranwender an graphische Benutzeroberflächen gewöhnt, da diese einen intuitiveren Ansatz des Dialogs mit dem Rechner bieten. Dies, und die Tatsache, dass der Online-Katalog unter anderem auch über das Internet zur Verfügung steht, liess Java als offensichtliche Wahl für die Entwicklung einer neuen Oberfläerscheinen. In Anlehnung an den Sun Browser «HotJava» wurde dieses Projekt unter dem Titel HotETHICS gestartet. Zu diesem Zweck wurde eine Gruppe aus Mitarbeiterinnen und Mitarbeitern der Informatikdienste und der ETH-Bibliothek zusammengesetzt, um sowohl den technischen wie auch den bibliothekarischen Aspekten Rechnung zu tragen. (M. Hanf)

#### Meine Eindrücke

Herausgekommen nach etwas mehr als sechs Monaten Projekarbeit ist eine ansprechende Benutzeroberfläche, die für Netscape 2.0 optimiert ist. Sie bietet in weiten Teilen dieselbe Funktionalität wie die Terminalversion, teilweise sogar mehr. Probleme bereiteten Martin Hanf vor allem Inkonsistenzen im Abstract Window Toolkit (AWT), das zu Java gehört und Funktionalität für interaktive Benutzeroberflächen zur Verfügung stellt. Nachdem er den Problemen mit eigenen Patches zuleibe gerückt war, kam schon bald auch eine neue Version von Java heraus, welche die Fehler nicht mehr aufwies...

Wer sich in ETHICSplus gut zurechtfand wird auch mit HotETHICS keine Mühe haben, denn die neue Variante setzt auf dem etablierten TerminalprotokoH auf. In anderen Worten bedeutet dies, dass der Browser die ETHICS-Seite als althergebrachte <sup>24</sup> x <sup>80</sup> Zeichen grosse Terminalseite fängt, die sodann vom Java-Applet interpretiert und in ein ansprechendes Menu umgesetzt wird. In einigen Fällen wird man das der Endversion immer noch ansehen, nämlich in Fällen, wo eine ETHICSplus-Seite kein HotETHICS-Pendant bekommen hat: dort blendet der Browser im wesentlichen die 24×80 Zeichen des Basissystems ein.

Für Leute, die sich das Arbeiten ohne graphische Benutzeroberfläche nur schwer vorstellen können, bietet HotETHICS wirkliche Vorzüge. Praktisch ist, dies als Beispiel einer Ergänzung zu ETHICSplus, dass in Listen vorwärts und rückwärts geblättert werden kann.

Mit der Einführung Mitte September dieses Jahres wird sich allmählich zeigen, welches System bevorzugt wird. Ich werde wohl künftig via Netscape und HotETHICS in die BibHothek einloggen. Wo und wie genau erfahren wir sicher durch einen «ETH intern»-Artikel.

> Christian Fritz cfritz@iüc.ethz.ch

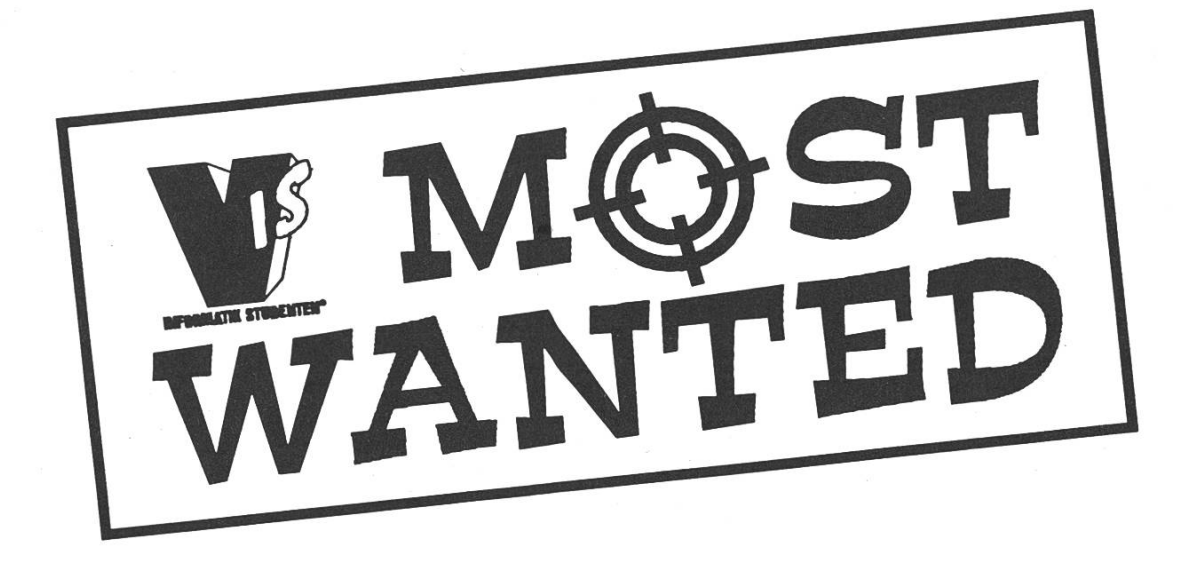

Per sofort oder nach Vereiunbarung sucht der Verein der Informatikstudierenden (VIS) Anwärterinnen und Anwärauf mehrere interessante

# Redaktionsposten

bei einem der richtungsweisendsten Studenten-Vereinswelches die ETH Zürich zu bieten hat - dessen Name hier aber nicht erwähnt sei.

In den Arbeitsbereichen «Artikel verfassen», «Lektorat» und «Layout» besteht momentan eine klar ausgewiesene personelle Unterbesetzung, die raschmöglichst beseitigt werden soll.

Wenn Sie sich in der Ausbildung zur Informatikingenieurin oder zum Informatikingenieur befinden und Sie sich nach einer anspruchsvollen Teilzeitbeschäftigung im kleinen Team umsehen, dann sind Sie hier goldrichtig und haben reelle Chancen auf einen vielbeachteten Posten.

Setzen Sie sich doch gleich heute noch in Verbindung mit Telefon 01/632 72 12.

### WÊÊÊÊÊÊ EÊ EWEKE EN MANDIARIN NA MANDIARIN NA MANDIARIN NA MANDIARIN NA MANDIARIN NA MANDIARIN NA MANDIARIN NA Wechsel im Studiensekretariat

### Liebe Studierende

Auf den 1. August hat es im Studiensekretariat turnusgemäss einen Wechsel gegeben. Die zweijährige Amtszeit von Herrn Helmut Kaufmann ist abgelaufen und als seine Nachfolgerin wird Sie Frau Silvia J. Ackermann, Dipl. Informatik-Ingenieurin ETH am Institut für Theoretische Informatik, gerne in Fachfragen beraten.

Wir freuen uns mit Ihnen auf eine schöne Zusammenarbeit und wünschen Frau Ackermann einen guten Start in Ihrer neuen Aufgabe.

Gleichzeitig möchten wir uns bei Herrn Helmut Kaufmann für die geleiste-Dienste bedanken und ihm für die Zukunft alles Gute wünschen.

Im Namen dès Abteilungsvorstehers, Prof. J. Nievergelt

Studiensekretariat Hanni Hilgarth

### Aus der Vorlesung

Gönnet (Wissenschaftliches Rechnen):

«This is almost a detail, but it happens all the time – in fact there are many nasty details happening»

Erklärt das Differentialgleichungssystem mit Beute- und Raubfischen: «When everybody's dying, there's not much movement...»

Baumi (ruft zu Umfragenteilnahme auf):

«Die Motivation ist, die guten Assis zu motivieren und für die schlechten Verbesserungsschläge - ääh, Verbesserungsvorschläge zu bringen.»

### Silvia J. Ackermann

Liebe Studierende

Eine ganze Anzahl von Euch kenne ich noch aus meiner eigenen Studienzeit. Ich freue mich sehr auf die Begegnungen; diesmal von einer neuen Seite. All jenen, die ich jetzt neu kennenlernen darf, möchte ich mich hier mit kurzer Beschreibung meiner bisherigen Tätigkeit vorstellen.

Vor meinem Informatikstudium führte mich mein Unabhängikeitsdrang als Erstes in die Industrie. Nach verschiedenen Ausbildungen im Banken- und Informatikbereich sowie mehrjähriger Praxiserfahrung drängte es mich jedoch auf die Schulbank zurück. Meine grosse Leidenschaft galt seit jeher der Mathematik, meine Praxiserfahrungen führten mich dann aber zur Informatik. Neben meiner Technikfreude, die das Studium ausreichend abdeckte, liegt mir auch der menschliche Aspekt sehr am Herzen. Aus diesem Grunde vertiefe ich mich auf dem Gebiet der Informatik-Didaktik und freue mich, mit der neuen Herausforderung diese Seite noch zu verstärken.

In meiner neuen Aufgabe als Fachberaterin im Informatikstudiengang, wird es mein Bestreben sein, Euch nach bestem Wissen und Können zu betreuen. Ich freue mich auf eine fruchtbare Zusammenarbeit und bedanke mich im voraus für Eure Unterstützung.

Silvia J. Ackermann Fachberaterin

## Aus der Vorlesung

Gutknecht (Informatik):

«Es ist wirklich gut, wenn Sie jedes Detail verstanden haben, denn dann haben Sie Einiges verstanden.»

«Wir nehmen an, dass wir annehmen müssen...»

## Informatik-Bibliothek

Im folgenden sthehen Ausschnitte einer Mail von Dr. Peter Arbenz, die in Erinnerung ruft, wie die Informatik-Bibliothek funktioniert und auf den elektronischen Zugriff auf Datenbanken der Hauptbibliothek aufmerksam macht.

### Organisation der Informatik-Bibliothek:

Verantwortlicher: Dr. R Arbenz Bibliothekarin: H. Sechser Bestand: ca. 9000 Bücher, gut <sup>150</sup> laufende Zeitschriftenabonnements

### Zeitschriften

Die Informatik-Bibliothek gibt pro Jahr rund Fr. 85'000.- aus (Kredit 1996). Damit werden die Zeitschriften, das Binden derselben sowie die Lehrbübezahlt. Auch Reihen wie die Springer LNCS und (neu) die ceedings der ACM Konferenzen fallen darunter. Die neuesten Zeitschriften finden sich auf dem B-Stock. Die gebundenen Zeitschriften sind im A-Stock frei zugänglich.

#### Bücher

Die Bücher sind auf dem B-Stock aufgestellt. Angehörige des Departements können Bücher ausleihen. Zeitschriften müssen in der Bibliothek bleiben. (Übrigens steht in der Bibliothek ein neuer Fotokopierer.)

Die Bücher (ausser Lehrbücher) werden von den Instituten bezahlt. Diese sind dafür verantwortlich, dass der Buchbestand in ihren Sachgebieten auf dem neuesten Stand ist!

Es existiert ein elektronisches Bücherverzeichnis. Es ist zur Zeit nicht über das Netz zugreifbar. (Für Überholungsarbeiten an der DB der Bibliothek werden ein/zwei Hilfsassistent(inn)en gesucht (mind. 5. Semester)).

### Electronic Reference Library (ERL)

Seit kurzem können gewisse bibliographischen Datenbanken über das ETH Netzwerk zugegriffen werden. So können Artikel aus wissenschaftlichen Publikationen nach Stichwörtern etc. gesucht werden. In der Informatikbibliothek steht dazu ein PC zur Verfügung.

arbenz@inf.ethz.ch

### Wichtige Termine

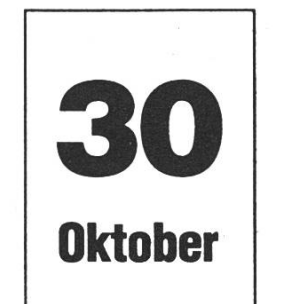

7

November

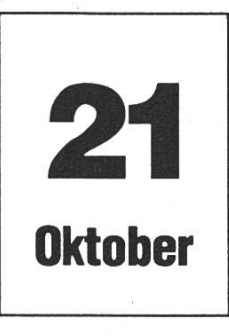

Erstsemestrigentag. Der VIS sucht noch Tutorinnen und Tutoren!

VIS-Erstsemestrigenfest im StuZ. Natürlich sind auch alle anderen Studierenden herzlich eingela-Helfer sind willkommen. Datum ist noch nicht definitiv.

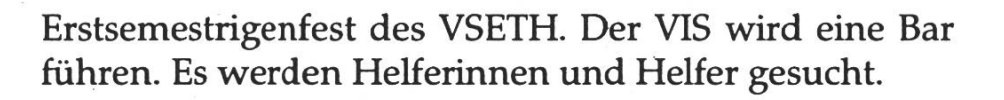

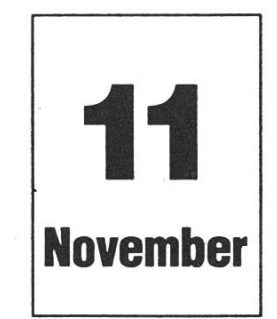

ACM Programmierwettbewerb, ETH-Ausscheidung. Anmeldungen nimmt der VIS entgegen.

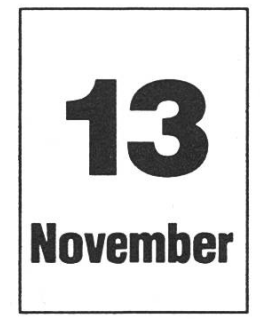

Mitgliederversammlung WS 96/97 des VIS im GEP-Pavillon. Lasst Euch blicken! Gratisverpflegung am kalten Buffet.

### maaêê hêêê Ewrope û bi gelew waa maa maa maa mêdê maa mês di bi gelew waa maa mês di bi gelew waa maa maa maa Informatik-Alumni\* ETH

### «Die Laufbahnplanung des Dipl. Informatik-Ing. ETH»

Podiumsdiskussion der Informatik-Alumni ETH (Dept. IIIC)

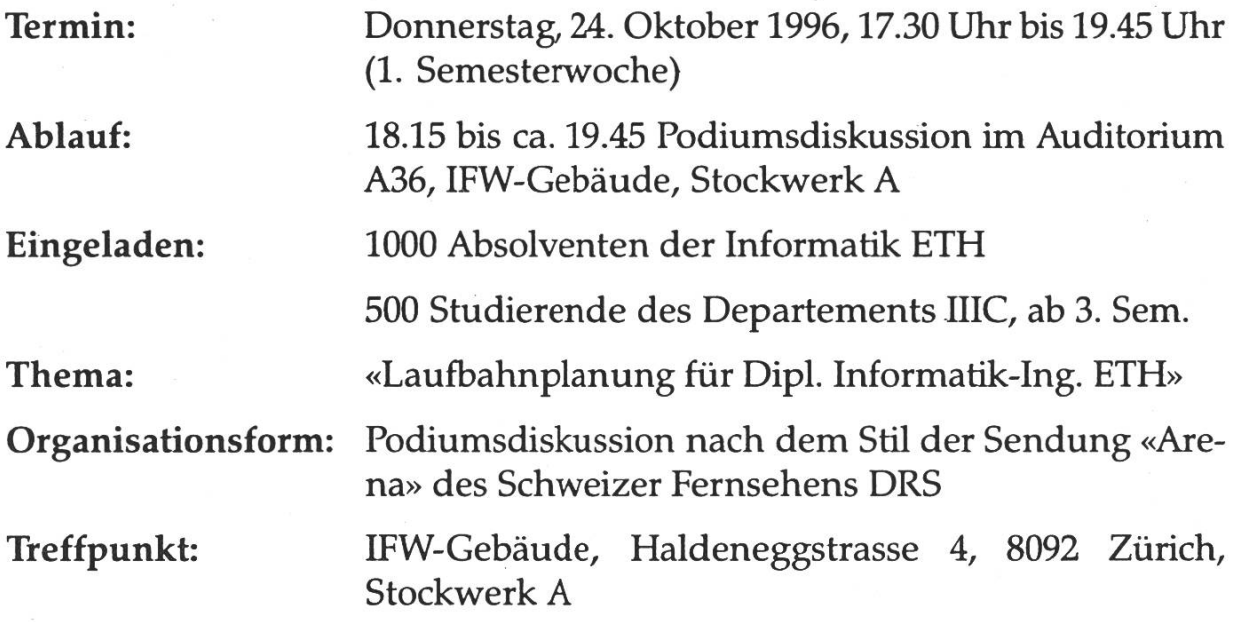

\* Wer an einer Universität oder Hochschule ein Studium absolviert hat, ist ein sogenannter alumnus dieser Universität/Hochschule. Die Informatik-Alumni ETH sind also ehemalige IllC-Studenten.

### Copycards

Endlich besteht auch im RZ-Gebäude die Möglichkeit, Copycards zu kaufen. Gleich links nach dem Eingang, bei der Portierloge, wurde ein Automat installiert, der gegen eine Zehnernote eine Copycard mit <sup>1000</sup> Kopien darauf ausspuckt.

### Experti labyrinthi polytechnicum

Am 21. Oktober ist es **Mal** wieder soweit – etw**a** 100 Leute werden auf die ETH losgelassen, um siCh mit Informatik zu befassen. Auf deutsch: Es ist

# ERSTSE $M$ ESTR $I$ gen-Tag

Dafür sucht der VIS auch in diesem Jahr freiwillige Tutorinnen und Tutoren, damit die armen nicht gleich völlig verlassen sind.

 $\mathbf{W}_{\mathbf{er}}$ sich melden möchte, soll während der Präsenz vorbeikommen und sich auf die Liste einschreiben. Ihr könnt euch auch per E-mail anmelden.

Wer sich erst kurzfristig entscheiden kann, soll einfach am 21.10. erscheinen.

Michael Baumer, VIS baumi $(\mathcal{Q})$ vis.inf.ethz.ch

### Schlussdiplome

Die Schlussdiplomsammlung ist eine der von den Studierenden sehr geschätzen Dienstleistungen des VIS. Leider ist das Interesse an unseren Ordnern sehr einseitig. Die Nachfrage übertrifft bei weitem das Angebot.

Von den ca. 300 Studierenden im Fachstudium haben nach der letzten Prüfungssession acht Studierende ihre mündlichen Prüfungsfragenkataloge bei uns abgegeben.

Rechnet man davon die Vorstandsmitglieder ab, bleiben noch drei fungsprotokolle übrig! Als Ressortverantwortliche für die Prüfungssammlungen bereitet mir dieser Zustand grosse Sorgen.

> \*\* Ist es zuviel verlangt, nach einer Prüfung kurz die Fragen zu notieren für den VIS?  $\bullet\bullet$

#### Wissen die Studierenden nicht, wo sie den VIS-Vorstand erreichen?

Während dem Semester z. B. über Mittag jeden Tag im VIS-Büro, IFW B29, oder via e-mail an vis@vis.inf.ethz.ch, oder via Post (wir haben einen Briefkasten beim Hausdienst im RZ), oder in vielen Vorlesungen seht ihr einige von uns täglich.

Oder ist es zuviel verlangt, fünf bis zehn Minuten nach einer Prüfung zu investieren, um die Fragen zu notieren und dem VIS zukommen zu lassen?

### Schlussdiplome

#### Im Augenblick stehen drei Ordner zur Ausleihe bereit

- Der Kernfachordner enthält die schriftlichen und teilweise auch mündli-Prüfungen der fünf Kernfächer.
- Der zweite Ordner umfasst die Vertiefungen.
- Der dritte Ordner ist noch im Aufbau. Er soll eine möglichst komplette Sammlung von Nebenfach- und Ergänzungsprüfungen umfassen. träge sind bei mir herzlich willkommen.

Geplant ist auch, ein aktuelles Inhaltsverzeichnis auf unserem WWW-Server zu installieren.

Ausleihen kann man die Ordner während der Präsenzzeiten: In den Ferien bis zur Prüfungssession jeweils Mittwochs zwischen 17 und <sup>19</sup> Uhr und dann erst wieder nach der Prüfungssession (auch wir müssen unsere Prüfungen vorbereiten!) jeweils Montag bis Freitag über Mittag von 12.15 bis 13.00 Uhr.

Nathalie Weiler nathalie@vis.inf.ethz.ch

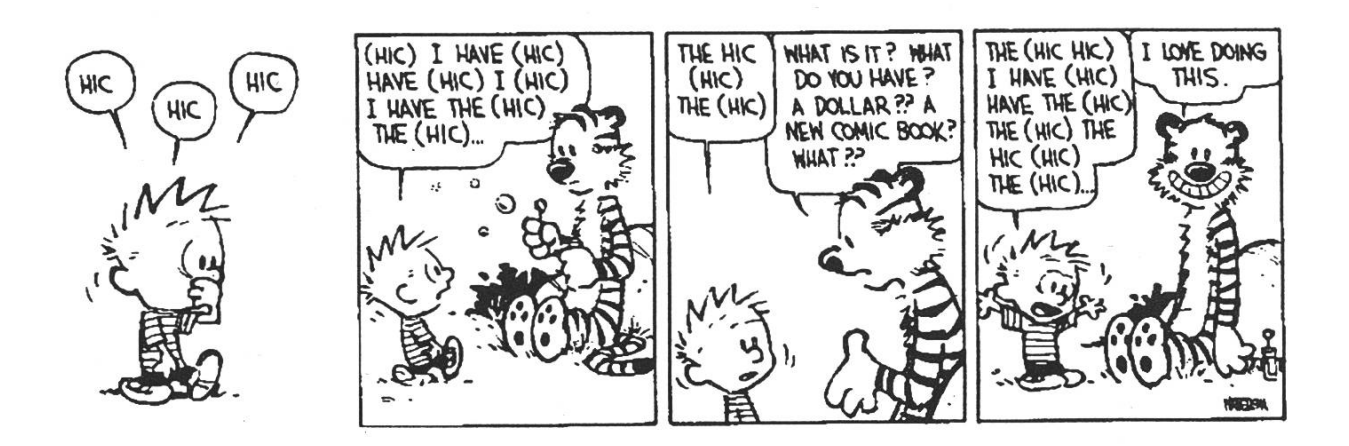

### Logo-Wettbewerbsausgang

Ein dickes Lob an alle Teilnehmenden: Ihr habt Euch wirklich grosse Mühe gegeben, der Vorstand hat sich über Euere Arbeiten sehr gefreut!

Mittlerweile wurden die Einsendungen prämiert. Dazu muss angefügt werden, dass der Vorstand ausser Konkurrenz das jetzige Logo (aber s-w) mitmachen liess. Eine Mehrheit des Vorstandes, der die Prämierung vornahm, war nach Ablauf der Einsendefrist immer noch für das alte Logo deshalb werden wir dieses als Briefkopf verwenden. Doch wie gesagt, das ist ausser Konkurrenz.

Aus den Einsendungen wurde ein Sieger erkoren: Der schlag von Vincent Tscherter hat uns am besten gefallen, er gewinnt damit ein T-Shirt und nimmt am nächsten Mitarbeiteressen teil.

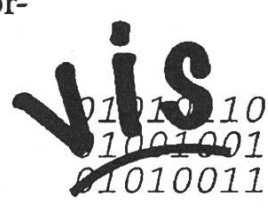

Auch alle anderen bekommen einen tollen Preis: einen Büchergutschein im Wert von Fr. 20.-.

Herzlichen Glückwunsch! Christian Fritz

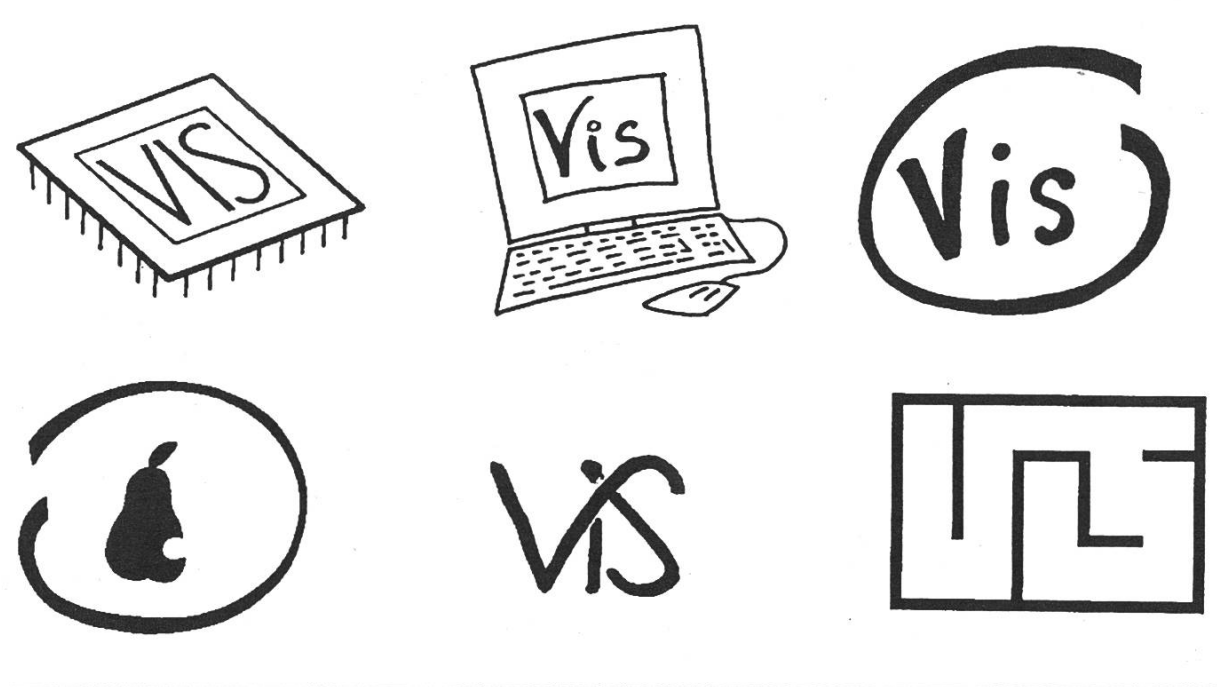

### WWW administrieren!

Willst Du Dich in ein Medium einarbeiten, das bei den meisten Firmen ein aktuelles Thema ist? Willst Du etwas für Deine Mitstudierenden tun? Eigene Seiten kreieren und Skripts schreiben? Findest Du, der VIS-WWW-Server könnte etwas frischen Wind brauchen? Dann melde Dich bei mir! Du hast jetzt die Gelegenheit Dich in ein faszinierendes Thema einzuarbeiten und gleichzeitig etwas für Deine Zukunft und Deine Mitstudierenden zu tun.

Interessiert? Melde Dich bei mir: pafei@vis.inf.ethz.ch

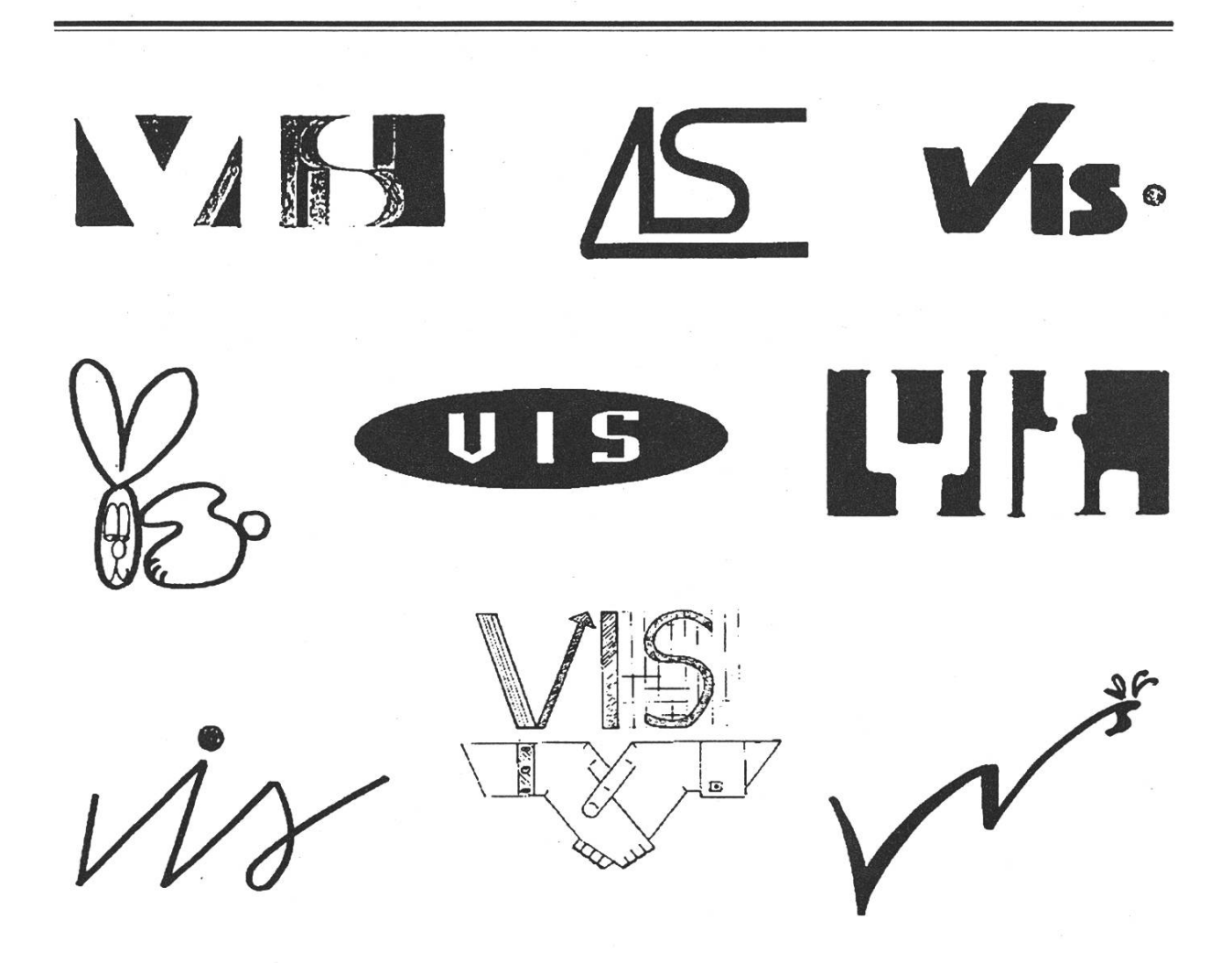

### Die Kommandos von ELM 2.4

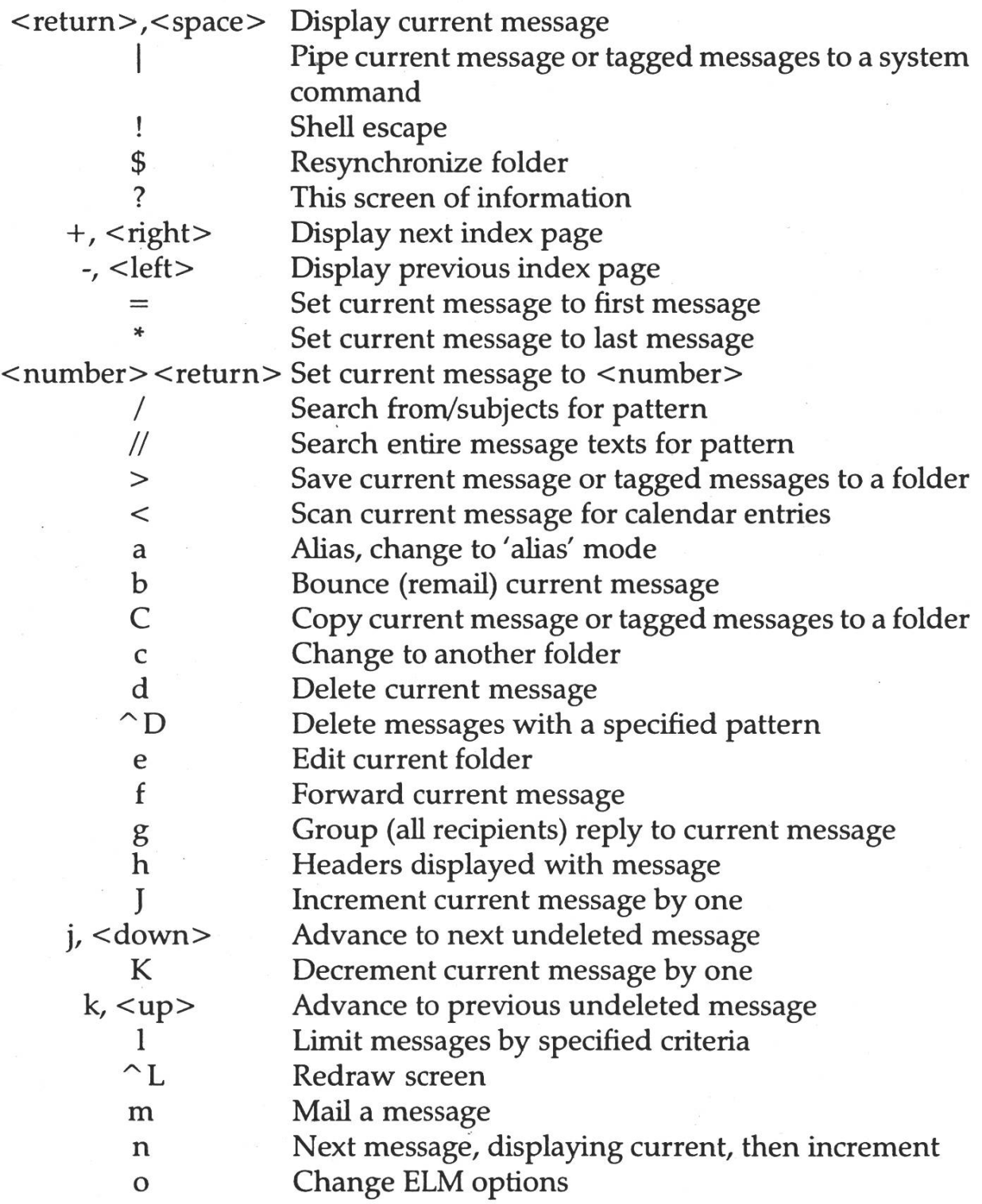

### Die Kommandos von ELM 2.4

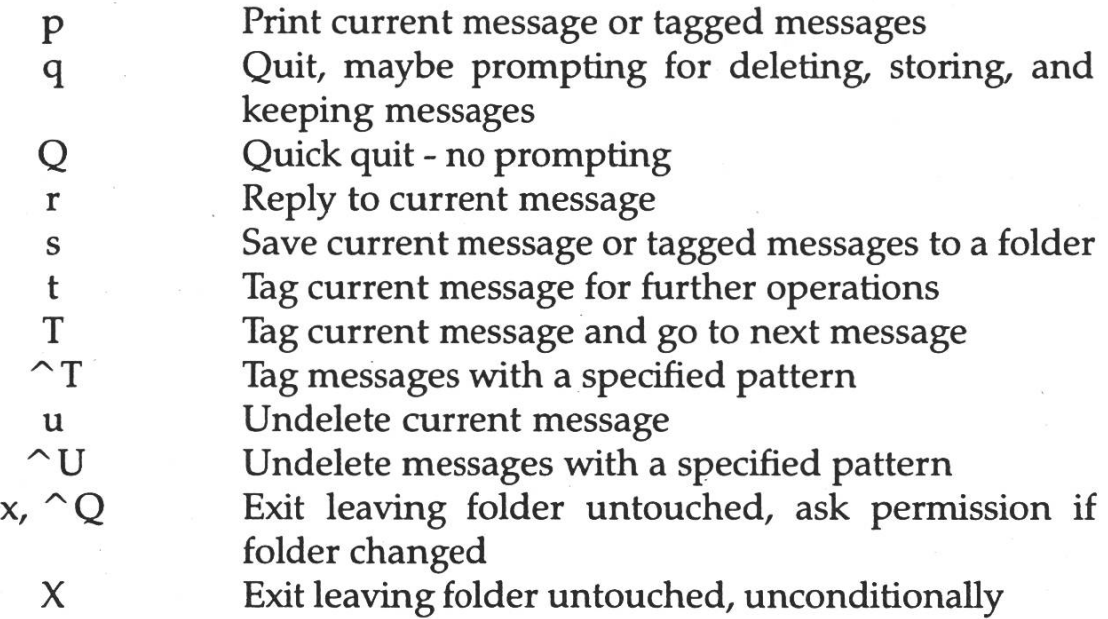

### Computerraum-Wechsel

Gleichzeitig mit der Erneuerung der Studentenserver Rif und Raf nehmen wir eine Vereinfachung und Verbesserung des Netzwerkes in den Studentenlabors vor. Damit verbunden ist ein

### Raumabtausch IFW D 35  $\leftrightarrow$  IFW C 35.

Das Mac-Labor befindet sich jetzt neu im C 35, sämtliche Sun-Rechner auf dem D-Stock (D31 und D 35). Die Reservationsliste wurde dementsprechend geändert.

> Immo Noack noack@inf.ethz.ch

### Mitteilungen aus dem Studiensekretariat

Wir verweisen darauf, dass der Pilotversuch betreffend die schreibung für das kommende Wintersemester noch etwas verlängert worden ist. Alle diejenigen, die das bis jetzt noch nicht gemacht haben, seien hiermit nochmals freundlich dazu ermuntert. Bei Problemen im vorhande-Programm, dürfen Sie Ihre Wahl gerne auch per e-mail an das Studiensekretariat richten. E-mail-Adresse: hilgarth@inf.ethz.ch.

Insbesondere den 5.-Semestrigen sei nochmals in Erinnerung gerufen, dass sie zur Planung des Fachstudiums die Hilfe eines Informatikprofessors als Mentor in Anspruch nehmen dürfen und sollen. Das Studiensekretariat führt eine Mentorenliste und vereinbart auch die Beratungstermine. In Ihrem eigenen Interesse bitten wir Sie, von dieser Möglichkeit Gebrauch zu machen und sich bei uns zu melden.

Bitte denken Sie daran, dass für Fragen zum Nebenfach nicht der Mentor, sondern ausschliesslich die Fachberaterin, Frau Silvia J. Ackermann, zuständig ist. Spezielle Fälle bewilligt der Abteilungsvorsteher, Prof. J. Nievergelt. Für jede Nebenfachwahl ist das im Studiensekretariat erhältliche Formular vorgängig auszufüllen und bis spätestens am Ende der zweiten Semesterwoche zur Bewilligung einzureichen. Nachträgliche Bewilligungen verursachen allen Beteiligten zusätzliche Unsicherheit und Umtriebe.

Wir wünschen Ihnen eine erfolgreiche Prüfungssession und jetzt schon einen guten Start ins neue Semester.

Studiensekretariat Hanni Hilgarth und Silvia Ackermann

Wir, die INTEGRATA-Unternehmensgruppe sind ein seit mehr als 30 Jahren im deutschsprachigen Raum etabliertes Beratung-, Trainings- und Softwareunternehmen. Unser Erfolg und das damit verbundene stete Wachstum basieren auf einer Unternehmensphilosophie, in deren Mittelpunkt Fachkompetenz, Seriosität, Effektivität und faire Partnerschaft im Kunden- und Mitarbeiterverhältnis stehen. Umgesetzt wird diese Grundhaltung von inzwischen mehr als 700 kompetenten und engagierten Mitarbeitern an 14 Standorten in Deutschland, Österreich und in der Schweiz.

#### Wir suchen

## Software-Ingenieurin Software-Ingenieur

für die Entwicklung moderner Client/Server-Applikationen und für die Migration von prietären zu offenen Systemen. Kreative Lösunund fundierte Informatikausbildung ist Ihr persönliches Kapital. Erfahrung mit orientierten Methoden, relationalen Datenbanken und LAN-Konzeptionen werden in Ihren nächsten Projekten von grosser Bedeutung sein.

Wir bieten für Hochschulabgänger interessante Chancen und eine erfolgreiche Persönlichkeitsentwicklung zum Berater und Trainer.

## Studentinnen und Studenten für Windows-Training

Für diese Aufgabe möchten wir ganz besonders Studentinnen und Studenten im 4. - 5. Semester ansprechen, welche eine attraktive und für die spätere Karriereentwicklung sehr interessante Herausforderung in der Erwachsenenbildung suchen. Wir bieten Ihnen eine fundierte ausbildung, Coaching durch Professionals und wertvolle Berufserfahrungen.

Vorausgesetzt werden gute Kenntnisse im Officeund Windowsumfeld sowie Interesse und Offenfür die Aufgabe als Trainer und Seminarleiter.

Neben Ihrer Fachkompetenz werden auch Ihre Kontaktoffenheit, Kommunikationsfähigkeit und denorientierung sowie Ihr Wille zur Eigenständigkeit und persönlichen Weiterentwicklung angesprochen. Ein abgeschlossenes Studium (HTL / ETH / UNI) ist eine Voraussetzung.

Bitte senden Sie Ihre Bewerbungsunterlagen an unsere Personalabteilung.

INTEGRATA AG - Postfach - CH-5430 Wettingen <sup>3</sup> - Telefon 056 / 437 67 <sup>11</sup>

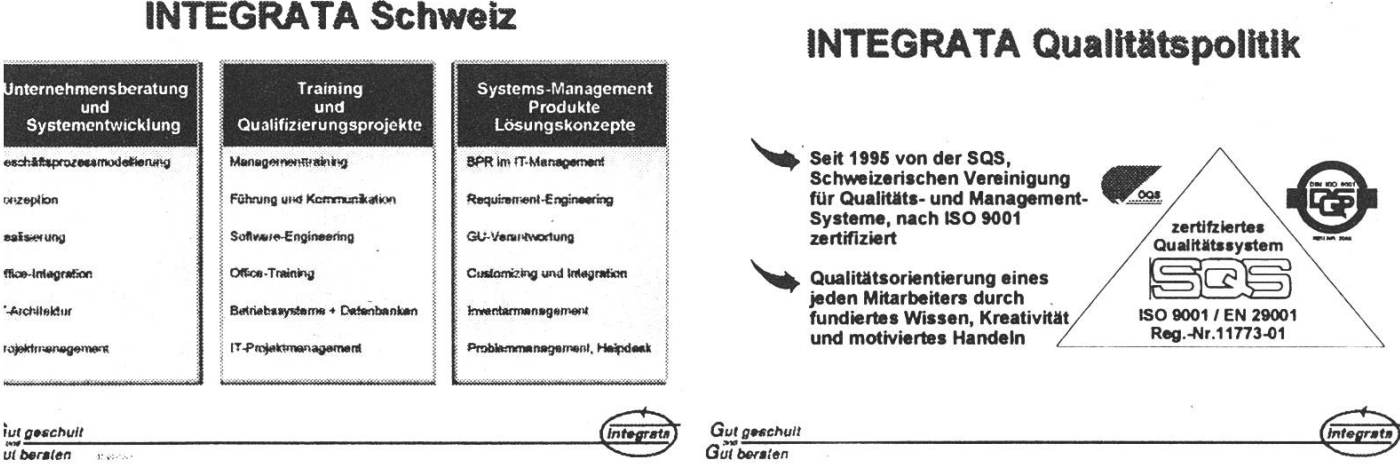

#### INTEGRATA Schweiz

### Proper Care Of Floppy Disks

- 1. Never leave the diskette in the disk drive, as data can leak out of the disk and corrode the inner mechanics of the drive. Diskettes should be rolled up and stored in pencil holders.
- 2. Diskettes should be cleaned and waxed once <sup>a</sup> week. Microscopic metal particles can be removed by waving <sup>a</sup> powerful magnet over the surface of the disk. Any stubborn metallic shavings can be removed with scouring powder and soap. When waxing the diskettes, make sure the surface is even. This will allow the diskette to spin faster, resulting in better access time.
- 3. Do not fold diskettes unless they do not fit into the drive. «Big» diskettes may be folded and used in «little» disk drives.
- 4. Never insert <sup>a</sup> diskette into the drive upside down, he data can fall off the surface of the disk and jam the intricate mechanics of the drive.
- 5. Diskettes cannot be backed up by running them through the Xerox machine. If your data is going to need to be backed up, simply insert two diskettes into the drive. Whenever you update <sup>a</sup> document, the data will be written on both diskettes.
- 6. Diskettes should not be inserted or removed from the drive while the red light is flashing. Doing so could result in smeared or unreadable text. Occasionally the red light remains flashing in what is known as <sup>a</sup> «hung» or «hooked» state. If your system is «hooking»you will probably need to insert <sup>a</sup> few coins before being allowed access to the slot.
- 7. If your diskette is full and you need more storage space, remove the disk from the drive and shake vigourously for 2 minutes. This will pack the data enough (using Data Compression) to allow for more storage. Be sure to cover all the openings with Scotch tape to prevent loss data.
- 8. Data access time can be greatly improved by cutting more holes in the diskette jacket. This will provide more simultaneous access points to the disk.
- 9. Diskettes may be used as coasters for beverage glasses, provided that they are properly waxed beforehand. Be sure to wipe the diskettes dry before using. See item <sup>2</sup> for more details.
- 10. Never use scissors and glue to manually edit documents. The data is stored much too small for the naked eye, and you may end up with data from some other documents stuck in the middle of your own. Razor blades and Scotch tape may be used, however, provided the user is equipped with an electron microscope.
- 11. Periodically spray the diskettes with insecticide to prevent system bugs from spreading.
- 12. Care should be taken to stop disks getting too cold. If they do, however, all is not lost. Simply put them in <sup>a</sup> preheated oven gas mark <sup>9</sup> (190 °C) for twenty minutes on <sup>a</sup> lightly greased baking tray.

You should have no trouble with diskettes now.

aus dem Netz gefischt von Eric Dondelinger edondi@ezinfo.vmsmail.ethz.ch

### Aus der Vorlesung

Pauss (Pysik):

Erklärt, dass die schwarzen offenen Gewänder der Wüstenbewohner die Luftzirkulation fördern: «Oder haben Sie schon mal einen Beduinen gesehen, der sein Kleid unten zuschnürt und einen Rollkragenpulli trägt?!»

Weitere geflügelte Worte sind jederzeit willkommen: visionen@vis. inf.ethz.ch

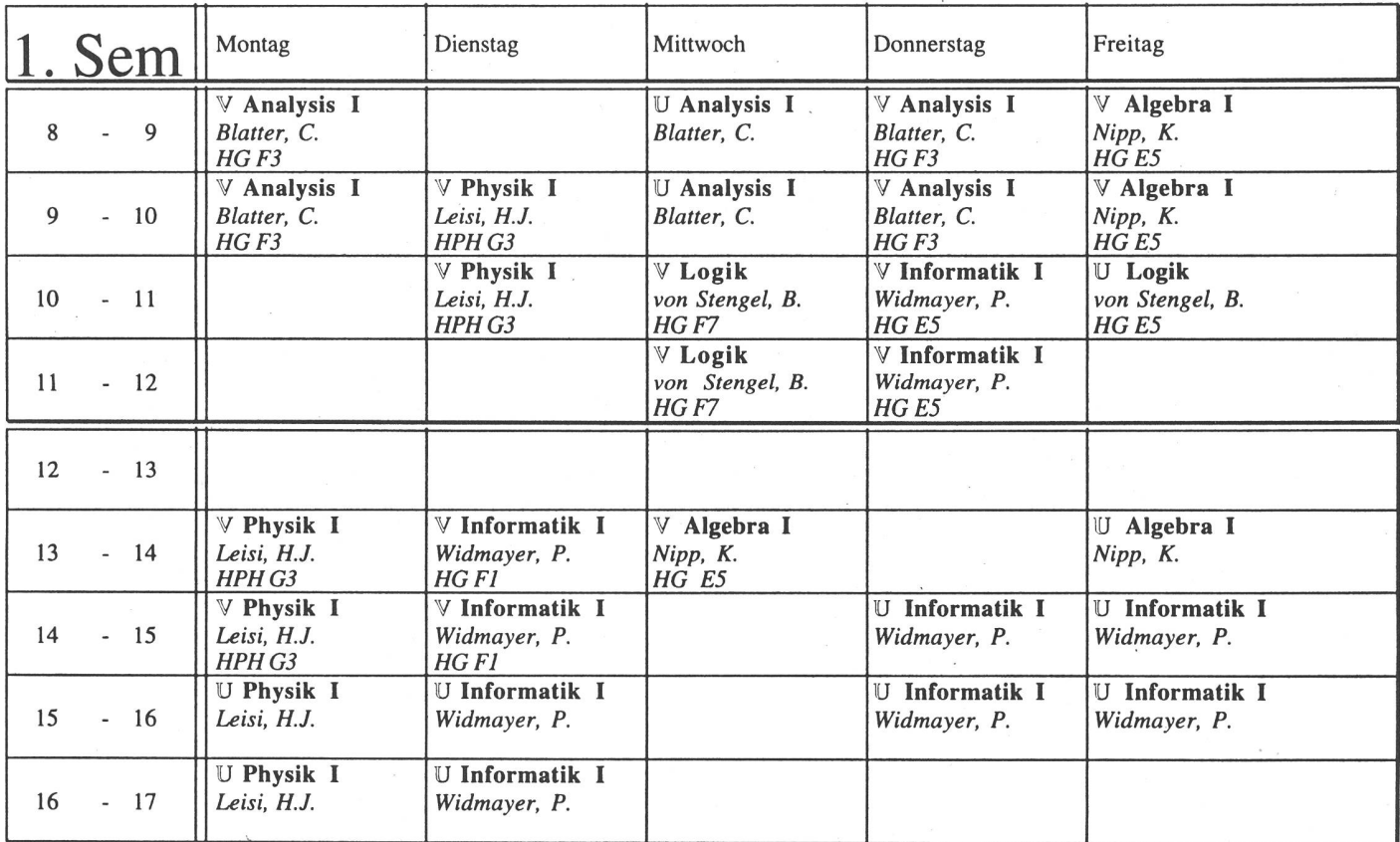

Bitte beachten, dass der Unterrichtsbeginn 1/4 Std. nach den angegebenen Zeiten erfolgt. Bei Physik in Höngg jedoch 1/4 Std. davor.

### Focus on VIS Service

#### Heute: Diskquota

#### Wozu brauche ich Diskquota?

Allen Studierenden mit einem IlIC-Account stehen 5 MB Festplattenspeicher zur Verfügung. Wer selber Programme installieren will, viel eigenen Netscape-Cache braucht oder eine Homepage mit vielen Bildern aufdiesem Account hat, kommt oft in Platzschwierigkeiten. Hier hilft der VIS. Er bietet seinen Mitgliedern günstig zusätzlichen Festplattenplatz (also Diskquota) an.

#### Wo befindet sich mein zusätzlicher Platz?

Physikalisch liegt deine Zusatz-Diskquota auf einer Festplatte im VIS-Büro. Logisch, d. h. ansprechbar, ist sie unter /pub/studis /username, wobei username dein Benutzername auf dem lllC-Cluster ist.

#### Wieviel kostet Diskquota?

Der Preis pro Megabyte und Semester beträgt CHF -.50. Wer seine Zusatzquota um ein Semester verlängern möchte, tut dies am besten in den ersten beiden Wochen des neuen Semesters. Ausnahme diesmal: weil unser Server übermässig viel down war im vergangenen Semester, verlängert der VIS allen Zusatzquota-Usern ihren Platz kostenlos bis Ende Wintersemester 96j97.

#### Wie komme ich zu mehr Diskquota?

Du kommst während einer Präsenz im VIS-Büro IFW B29 vorbei. Dort trägst du dich auf der Quotaliste korrekt und gut leserlich ein und bezahlst. Einige Tage darauf stehen dir die Zusatz-Megabytes zur freien Verfügung. The extension of the control of the control of the control of the control of the control of the control of the control of the control of the control of the control of t

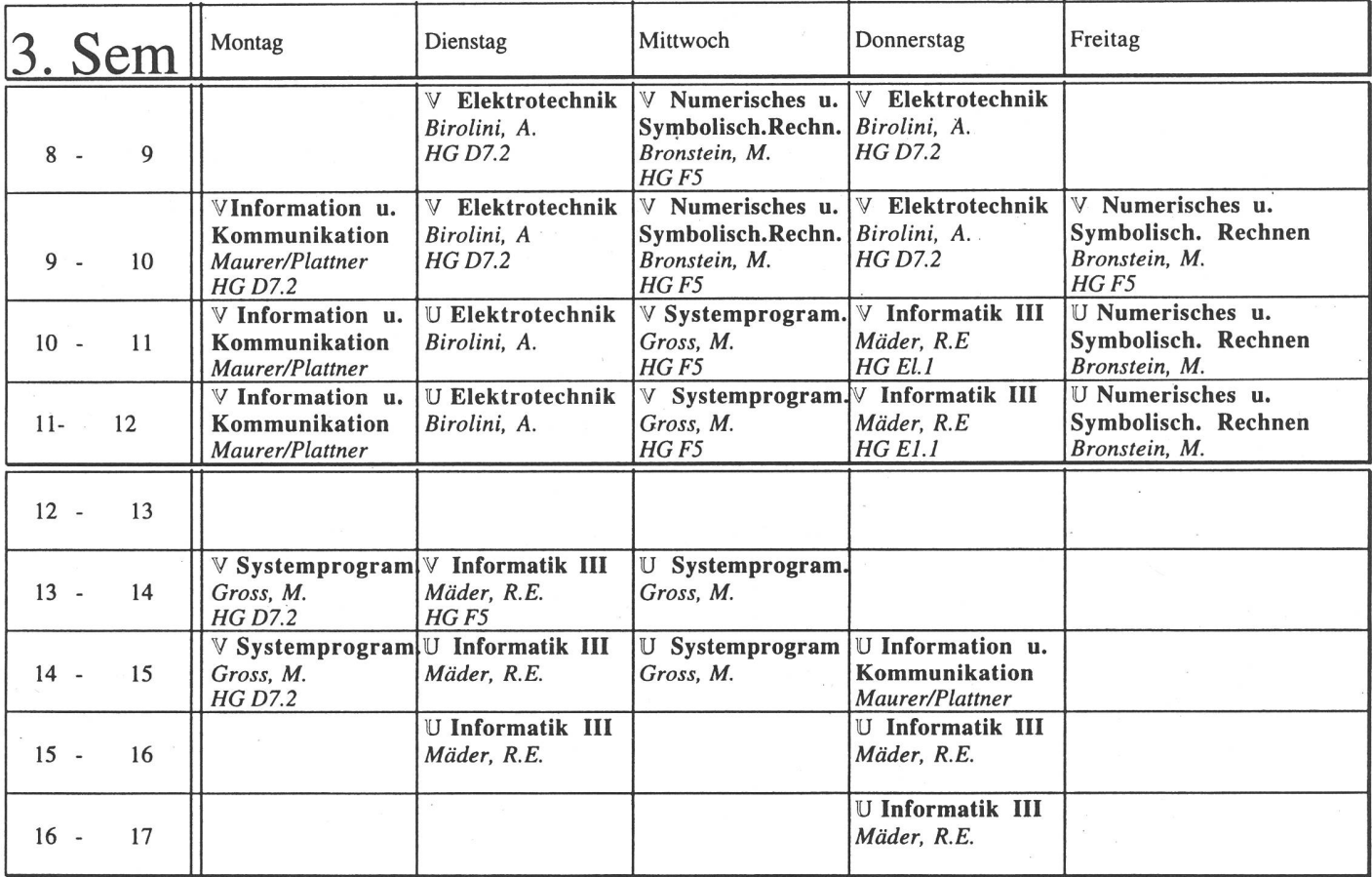

Bitte beachten Sie, dass der Unterrichtsbeginn 1/4 Std. nach den angegebenen Zeiten erfolgt.

Anregungen, Wünsche, Bemerkungen zu den Visionen? Schreibt einfach eine Mail an den Redaktor: cfritz@vis.inf.ethz.ch

### Ferienpräsenzen

In den verbleibenden paar Wochen der Sommersemesterferien ist an folgenden Mittwochabenden schen 17 und 19 Uhr jemand im VIS-Büro (IFW B29):

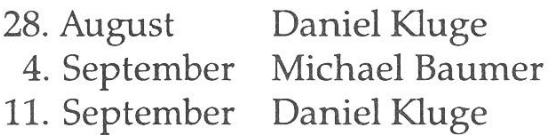

Zu diesem Zeiten könnt ihr anrufen oder vorbeikommen. Auch Mails werden dann beantwortet.

Im Zeitraum von Mitte September bis Semesterbeginn ist die senheit eines Vorstandsmitglieds im VIS-Büro Glückssache. Mails weraber beantwortet.

### **Vorschau**

In den nächsten Visionen erfährt Ihr mehr über vielerlei Sachen, die sich inzwischen ereignet haben.

### Feedback Nachfolge

Ich hoffe fest darauf, dass sich Leute finden, die meine bisherige Tätigkeit als Redaktor der Visionen mit Elan weiterführen.

Überlegt Euch einmal, wie mühsam es wäre, sich all die Informationen selbst zu beschaffen, wenn nicht immer wieder die Visionen herauskämen!

Ohne Nachfolge könnte es durchaus soweit kommen, dass die nächste Nummer der Visionen für eine Weile die letzte war.

Das wäre doch schade, oder? Es liegt nun ganz an Euch...

## Weisheit des Monats

Nebbe's Rule: «If you can't think of <sup>a</sup> least one area where <sup>a</sup> language is better than your preferred language then you probably aren't competent to comment on it.»

comp.lang.ada FAQ

## Redaktionsschluss

Die Artikel und Anzeigen, die in der November-Ausgabe erscheinen len, müssen bis spätestens Donnerstag, 24. Oktober 1996 beim VIS eingetroffen sein.

### P.P. 8304 Wallisellen

Falls unzustellbar bitte zurück an:

Verein der Informatikstudierenden IFW B29 ETH-Zentrum

CH-8092 Zürich

# Inhalt

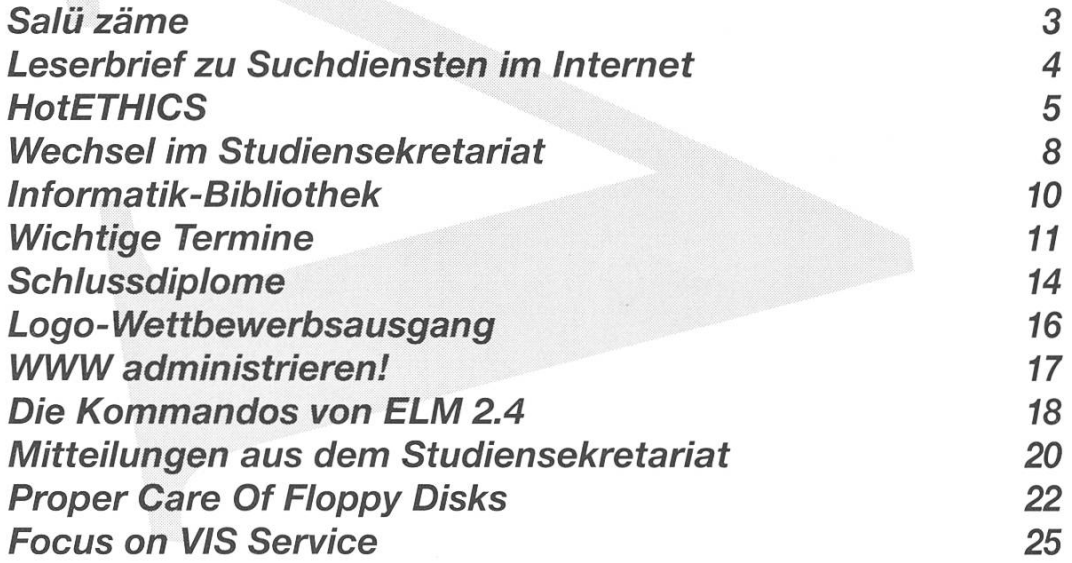